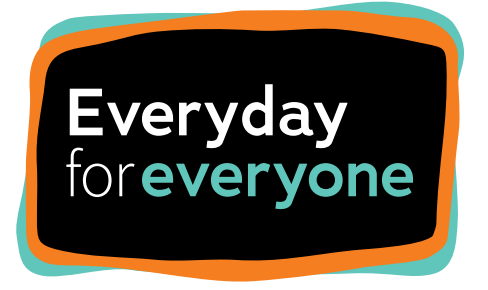

Council for Intellectual Disability

## **Lobbying Guide**

# **How to lobby your Member of Parliament (MP) to Make Disability Inclusion Happen**

## The issue

People with intellectual disability often face barriers to everyday activities, simply because things are not accessible. A major commitment to action on disability inclusion by the NSW Government would knock down barriers. Inclusion is a universal human right. It is about ensuring everyone can fully participate in all aspects of society. Much more needs to be done to make NSW inclusive for people with intellectual disability.

#### What you can do

Contact your local MP. Ask them to support our campaign by committing to making government more accessible for people with intellectual disability and to ensuring disability inclusion is part of all decisions the government makes.

#### Find your local MP

If you don't know which electorate you are in you can go to [https://roll.elections.nsw.gov.au/areafnder](https://roll.elections.nsw.gov.au/areafinder) and type in your suburb or postcode. To find the name of your MP, click on View District Profile for your district. Next, go to the NSW Parliament website and find your local member. Click on them to find their email and phone number.

### Email a request for a meeting and for their support

Once you have their email address, send them an email and tell them:

- You want to talk to them about the Disability Inclusion.
- You don't think the NSW Government is doing enough to improve disability inclusion.
- You want to see action from our leaders to make government more inclusive for people with intellectual disability and for all people with disability.
- You want to see Disability Inclusion moved to the Department of Premier and Cabinet.
- Disability Inclusion needs to be part of all decisions government makes and at the centre of government.
- Tell them you want to meet with them to discuss this issue.

Make sure your email is polite. Thank them for their attention to this important issue and say you look forward to their reply.

#### Follow up with a phone call

Wait 48 hours then phone your MP's office. Ask if they have received your email and when a meeting can be arranged.

Once the meeting is arranged send the MP the Information sheet – Disability Inclusion in Government (link) about a week before the meeting. Tell the MP if anyone will be coming with you to the meeting.

If you need help in planning the meeting we can help. Contact us at [advocacy@cid.org.au](mailto:advocacy%40cid.org.au%20?subject=) 

At the meeting:

- Introduce everyone.
- Have someone lead the meeting with others contributing agreed parts of the meeting. Have someone take notes.
- Explain:
- why you have come
- what the issue is
- your personal experience of where action is needed on disability inclusion
- what you want the MP to do.

Make sure you get a photo of yourself with the MP, post it on social media, and send it to us.

What you can ask your MP to do to show their support for the campaign:

- Write to the Premier
- Questions on Notice in Parliament
- Speech in Parliament
- Social Media post
- Article in the MP's newsletter
- Speak to political colleagues

#### Agree on a follow-up to the meeting

After the meeting, email them thanking them for the meeting and confrm what the MP agreed to do (with a timeline).

Phone the office about a week later to ask what the MP has done following the meeting.

Let us know how when your meeting is confrmed and later how the meeting went.

Email: [advocacy@cid.org.au](mailto:advocacy%40cid.org.au?subject=).

Facebook: [facebook.com/NSWCID](https://www.facebook.com/NSWCID), or @NSWCID.

Twitter: [twitter.com/CIDvoice](https://twitter.com/CIDvoice) or @CIDvoice.

Instagram: instagram.com/council\_intellectualdisability

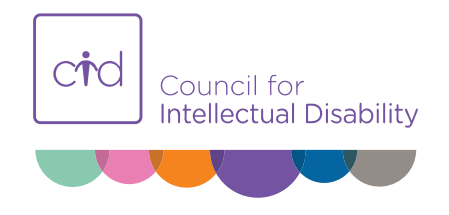